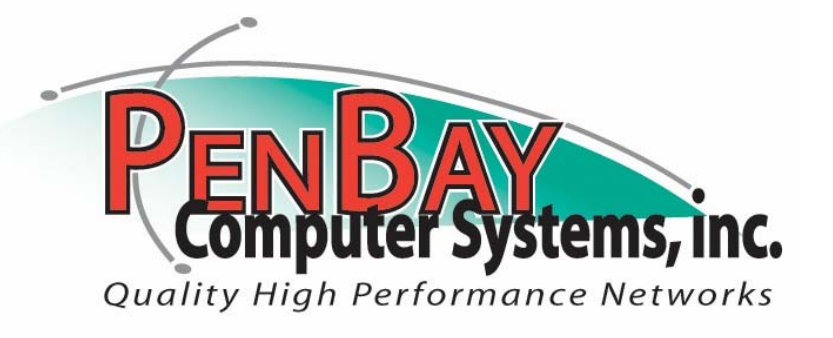

621 Main Road North, Hampden, ME 04444 Phone: (207) 942-3612 Fax: (207) 945-0018 Toll Free: 1-800-696-3612 www.PenBayCS.com

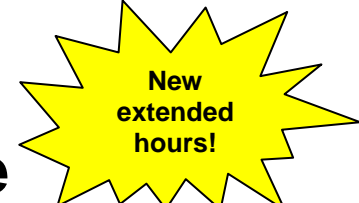

# **Computer Training Schedule July – December 2006**

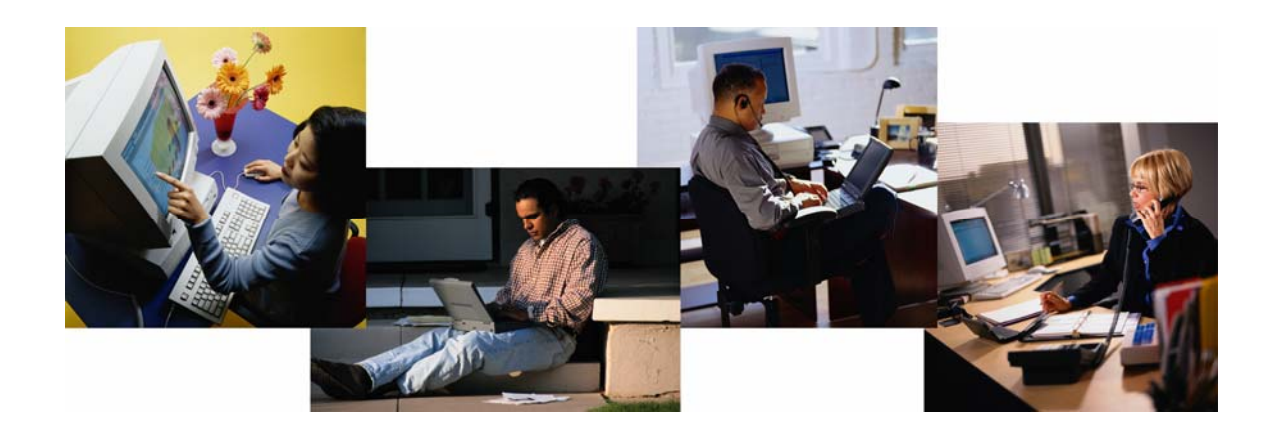

- ¾ All classes are one-day, held from 9:00 a.m. to 4:00 p.m. **OR** 8:30 a.m. to 4:30 p.m., depending on the class.
- ¾ **Classes 9:00 a.m. 4:00 p.m. are:** Windows 2000 Mod I and II, and Word 2000 Mod I and II. **Classes 8:30 a.m. – 4:30 p.m. are:** Excel 2000 Mod I and II, PowerPoint 2000 Mod I and II, Access 2000 Mod I and II, Outlook 2000 Mod I and II, Publisher 2000 Mod I and FrontPage 2000 Mod I.
- ¾ The cost for classes held 9:00 a.m. to 4:00 p.m. are \$139.00 per class per student. The cost for classes held 8:30 a.m. to 4:30 p.m. are \$159.00 per class per student.
- $\triangleright$  We tailor our classes to your needs and offer courses for the beginner and intermediate student.
- $\triangleright$  We use Microsoft-approved courseware.
- ¾ We are dedicated to providing the best quality of instruction for our students, which is why we use only eight computers. By keeping our classes small, we are able to provide the attention our students need.
- $\triangleright$  Many other class topics are available by special arrangement through the PenBay Computer Systems Personal Computer Training Center. Course descriptions and outlines are available upon request.
- ¾ Evening and Saturday classes may be available if these times are more suitable for your business. Companies or private groups with five or more students per class are eligible. Call for details.
	- *\*\* Please note our new location call for directions or if you have any questions. \*\**

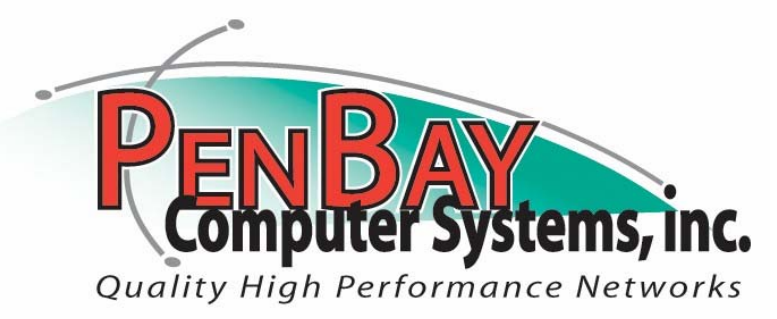

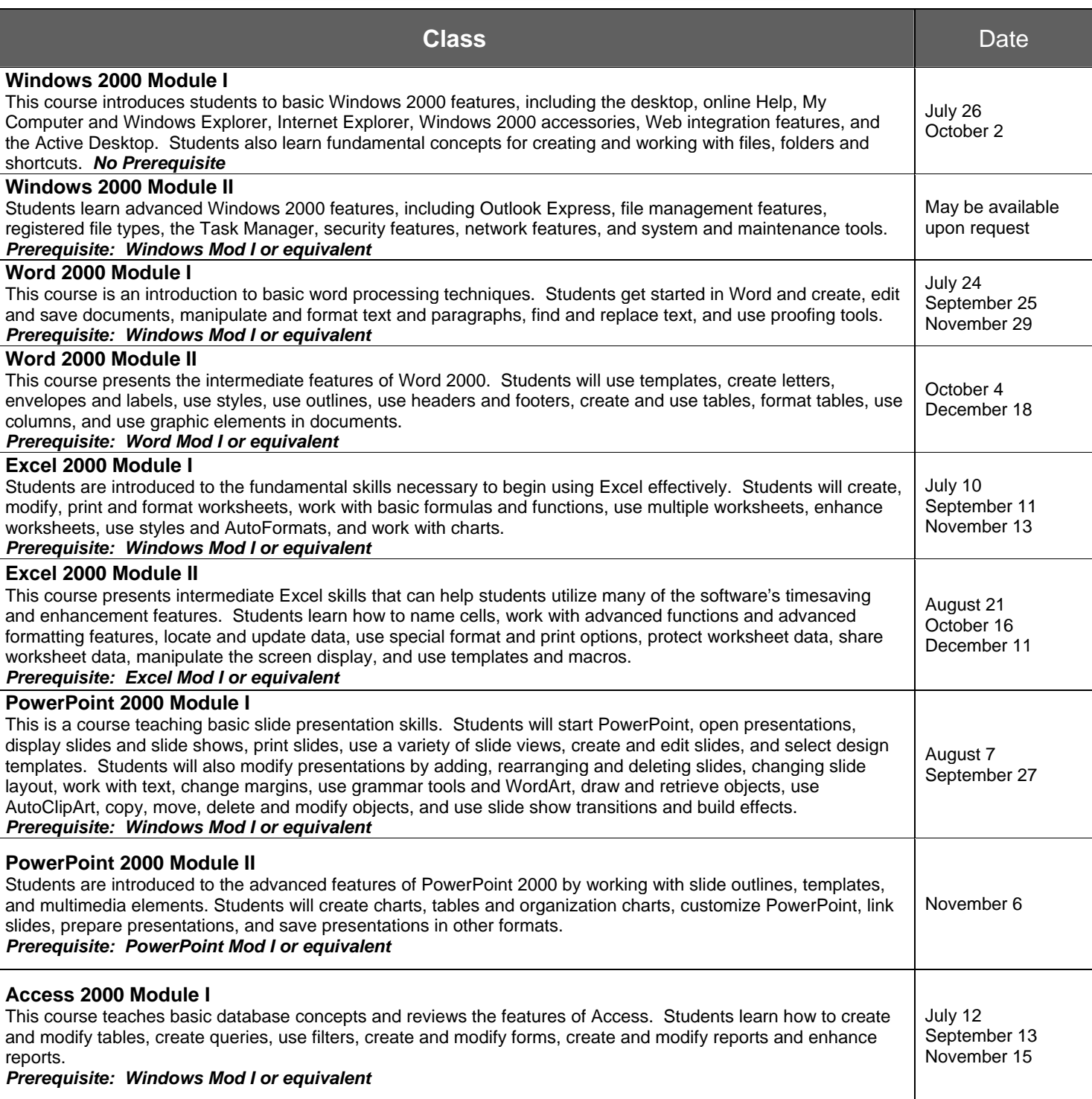

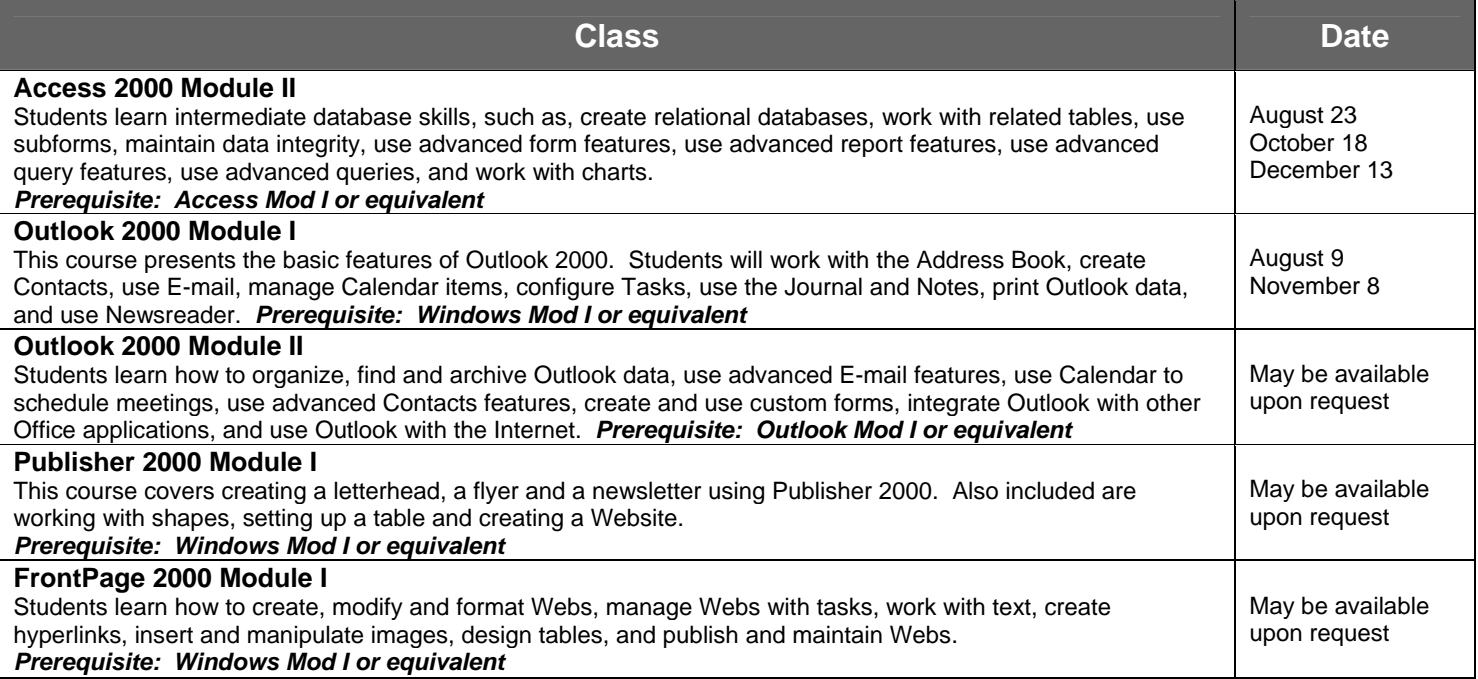

### **\*\*\* Course Cancellation and Refund Policy \*\*\***

All courses must be prepaid at least 3 days prior to course date to reserve a seat in class (paid tuition guarantees a seat in class). When class is full, a waiting list will be established. If payment is not received 3 days prior to course date, the reserved seat is cancelled and the waiting list will be contacted. In an effort to best serve our customers, PenBay Computer System's refund policy is as follows: a full refund will be granted if cancellation notice is received greater than 48 hours before course date. Cancellation notices received less than 48 hours before course date will not be granted refunds. Paid students who do not show up for class, will also not be granted a refund. Should the course be cancelled or rescheduled by PenBay, each student will be given the choice of a full refund or credit toward another class.

Keeping abreast of the everchanging technological advances that can improve your business operations can be a time-consuming and even daunting task. At PenBay Computer Systems, computers and technology are our business. Our experienced salespeople are constantly keeping up with the latest innovations so they can help you decide on how to keep your business functioning at its best.

## Sales Networking Service

As connectivity has become integral to today's business place, the need for stable and secure network environments have become paramount. Our experienced, certified network technicians can design, install, and maintain a secure local or wide-area network for you.

We know how important it is to your business to keep your computers up and running. Our experienced technical support staff are committed to providing an immediate response when you have a problem.

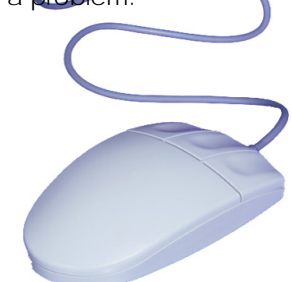